#### CSE 306 Operating Systems Deadlock

YoungMin Kwon

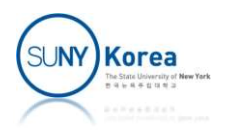

## Deadlock

- A set of processes are deadlocked if
	- **Each process in the set is blocked and**
	- Waiting for an event that can be triggered only from another process in the set

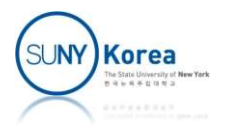

#### Deadlock

- **Illustration of deadlock** 
	- a, b, c, d are resources and 1, 2, 3, 4 are processes

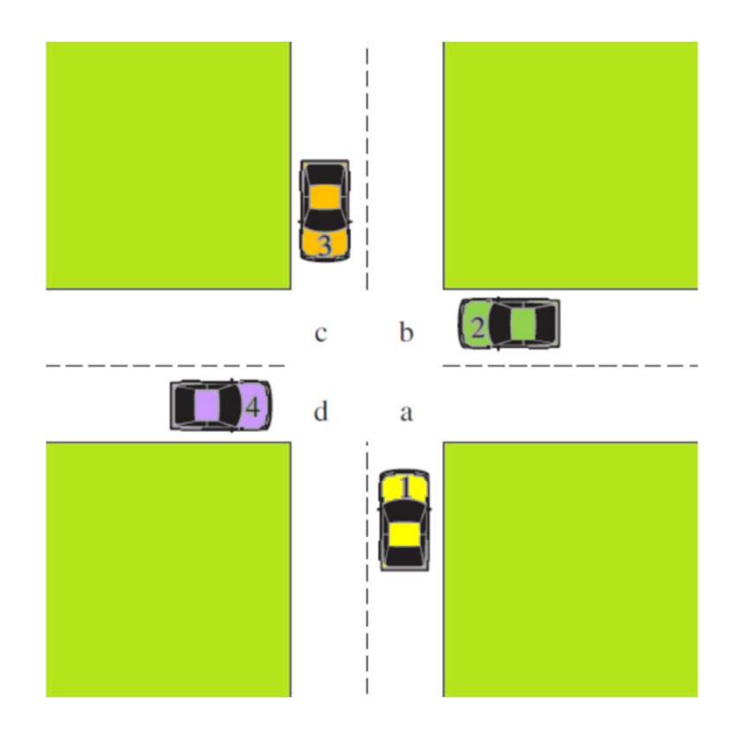

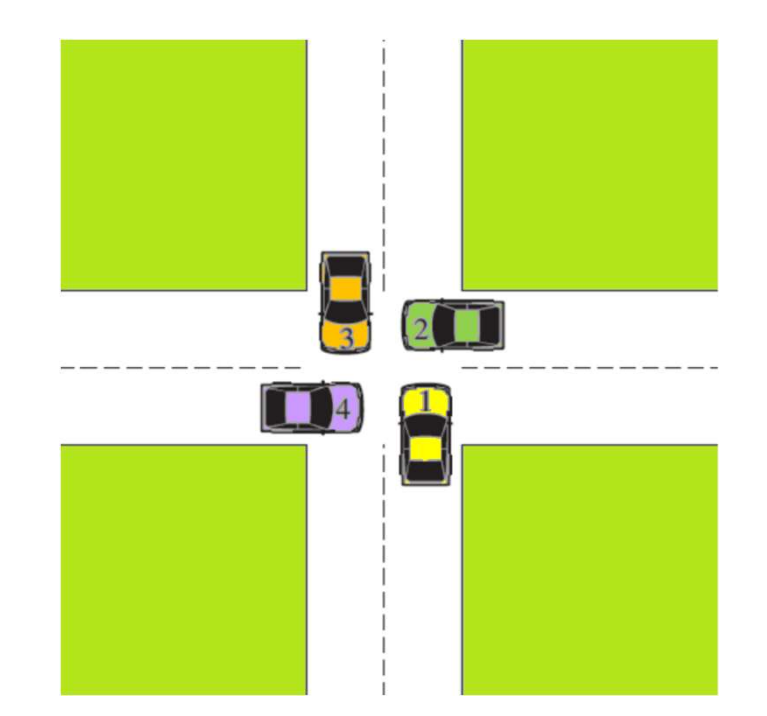

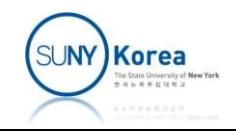

# Joint Progress Diagram

- **Illustrates the progress of two processes** competing for resources
	- **The progress-path moves only from left to right or** from bottom to top
- **Each process needs exclusive use of both** resources
	- Exclusive use forms prohibited regions in the diagram
- Deadlock occurs if the progress-path cannot move

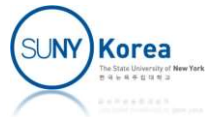

# Joint Progress Diagram

 $\mathbf 0$ 

B

 $\overline{A}$ 

- An example of deadlock
	- Two processes P and Q acquire semaphore resource\_1;<br>
	semaphore resource\_2; and release resources A and B in the following order

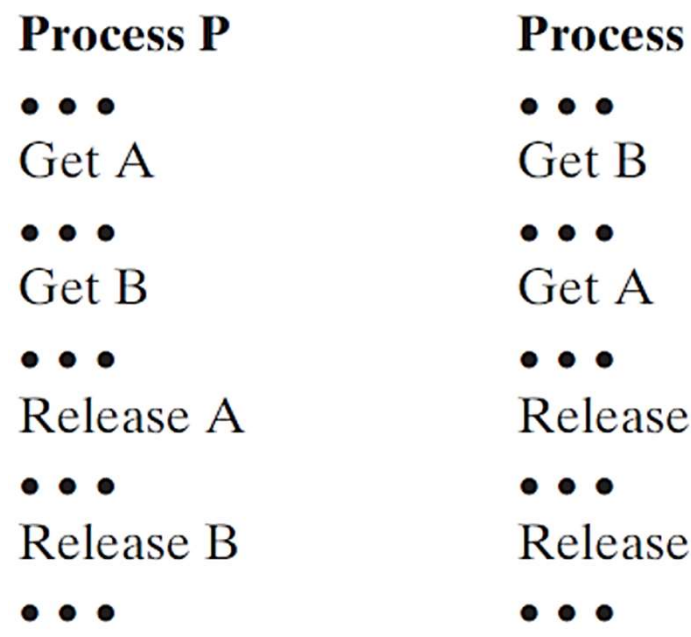

```
void process_A(void) {
    down(&resource_1);
     down(&resource_2);
     use_both_resources();
     up(&resource_2);
    up(&resource_1);
```

```
void process_B(void) {
     down(&resource_2);
     down(&resource_1);
     use_both_resources();
     up(&resource_1);
     up(&resource_2);
```
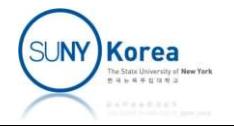

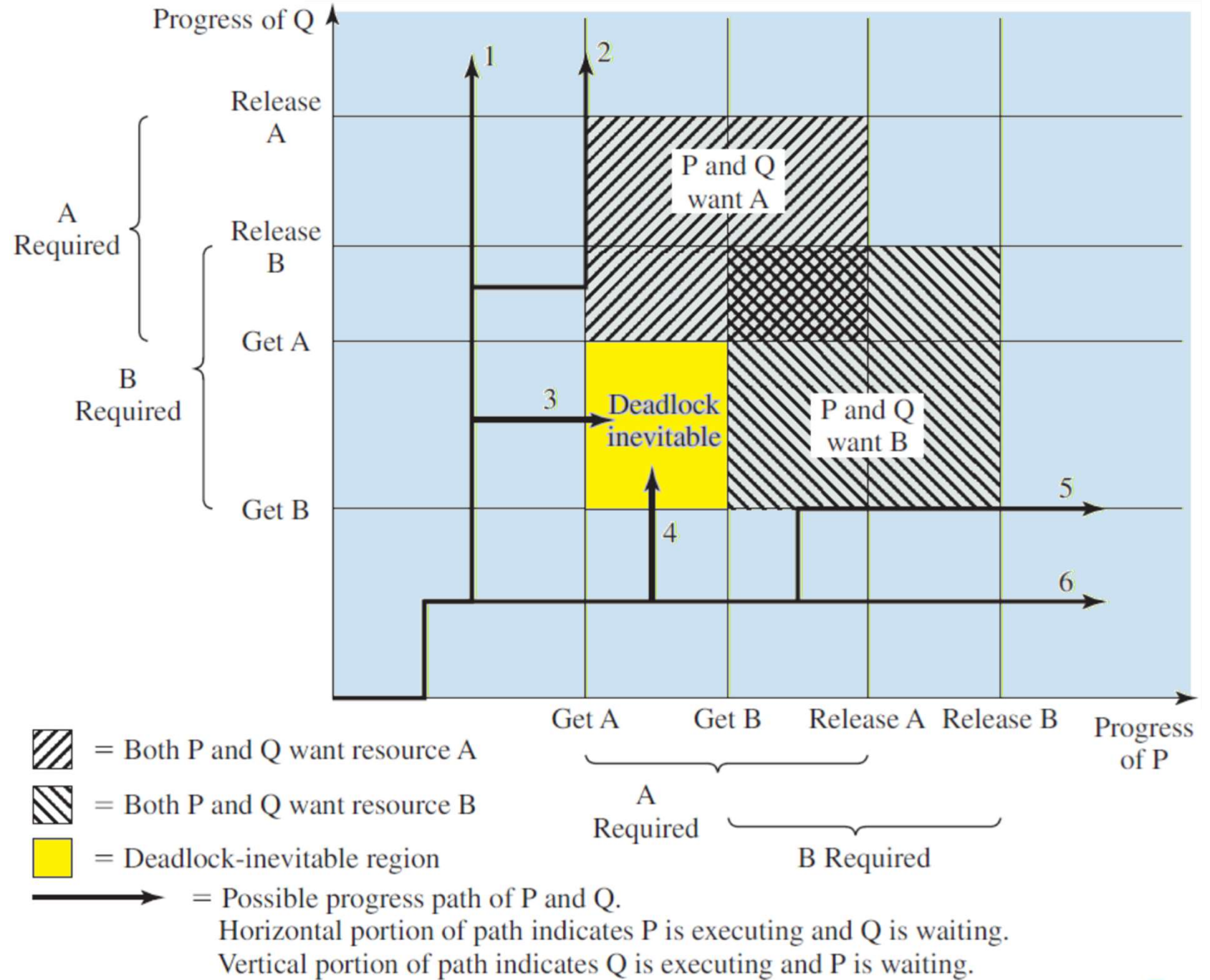

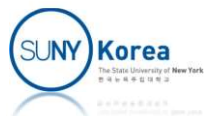

## Joint Progress Diagram

- **An example of NO deadlock** 
	- Two processes P and Q acquire and release resources A and B in the following order

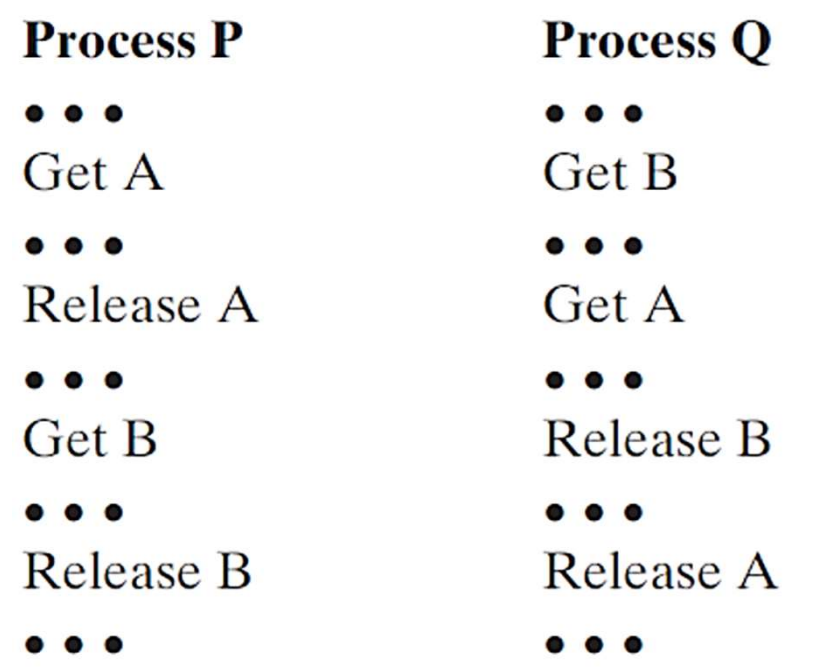

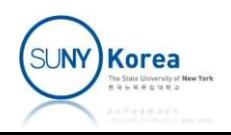

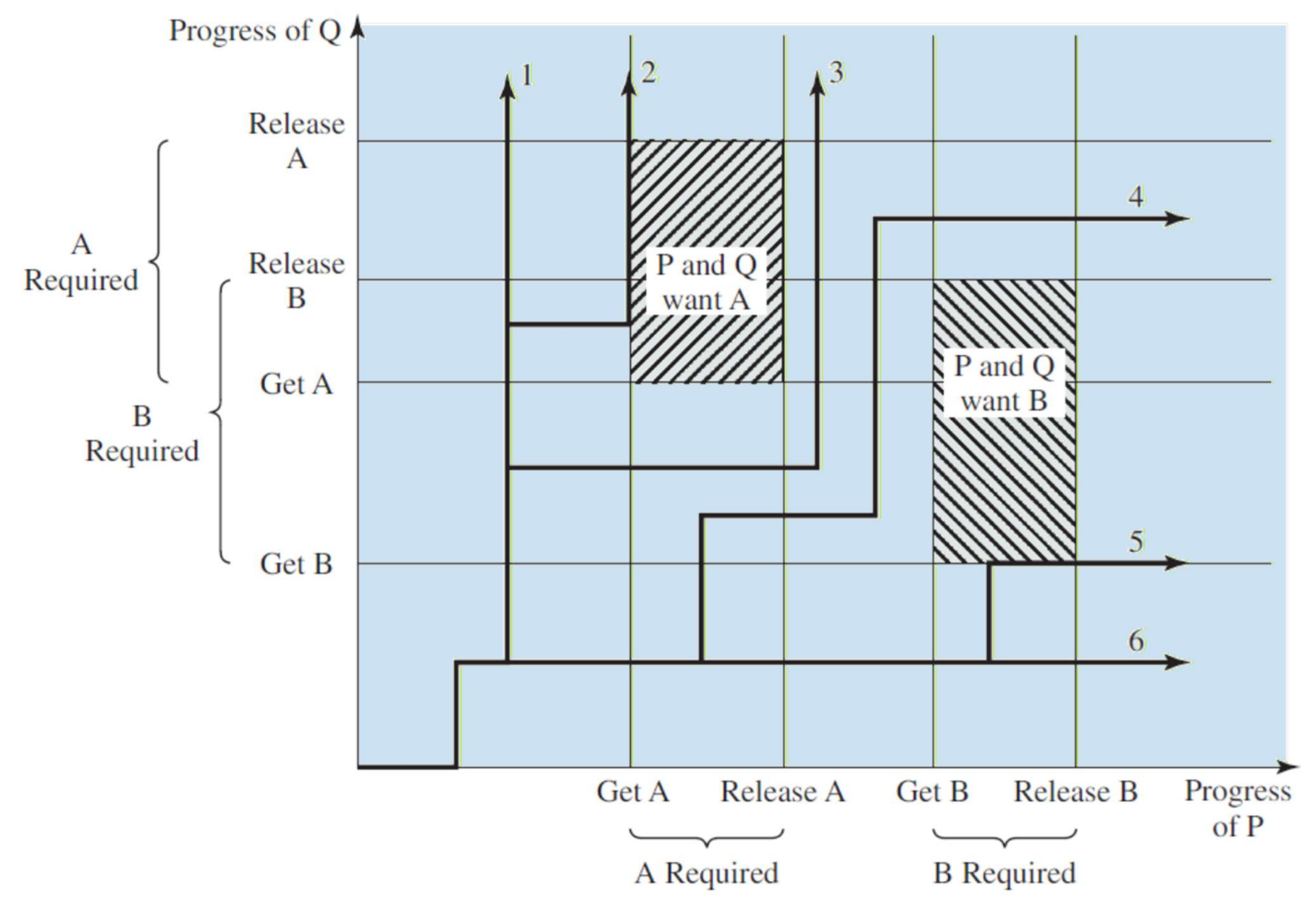

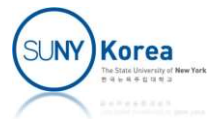

#### Resources

- Reusable resources
	- Resources that can be used by a process at a time and not depleted by that use
	- **Processor, I/O channels, memory, device, and data** structures (files, DB, semaphores)
	- Deadlock example (200 KB of available memory)

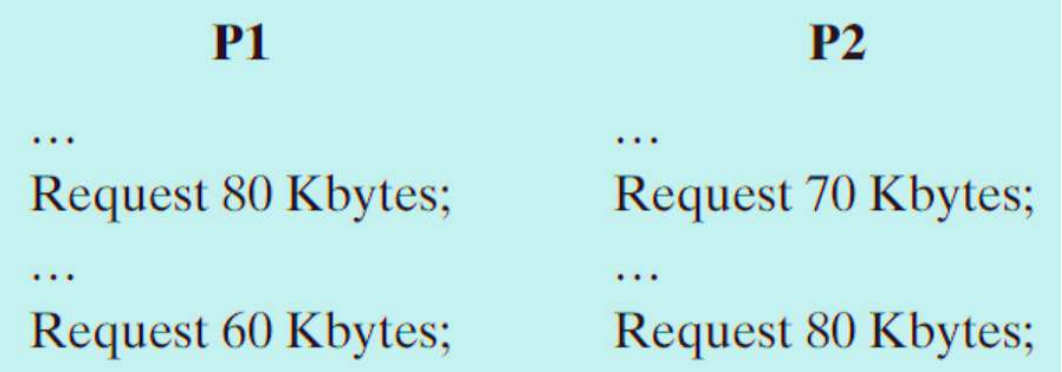

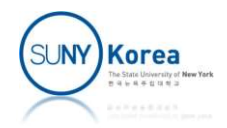

#### Resources

- Consumable resources
	- Resources that can be created and destroyed
	- Interrupts, signals, messages, data in I/O buffers
	- **Deadlock example** 
		- Each process tries to receive a message from the other

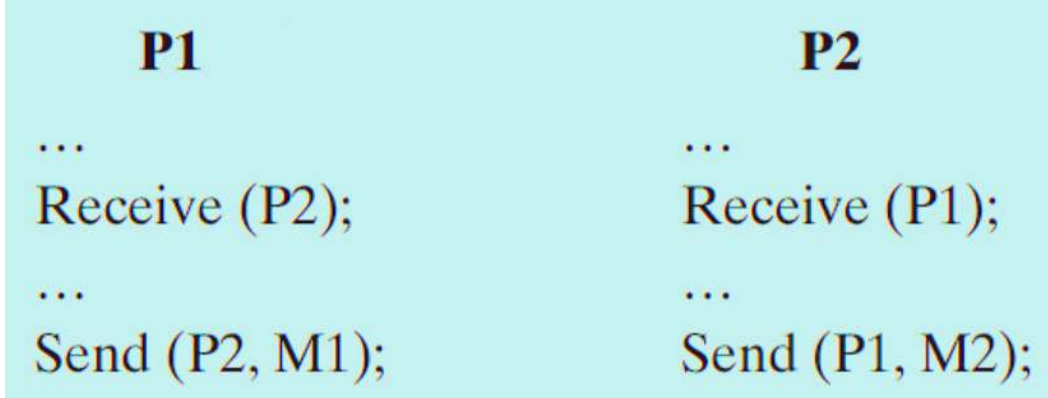

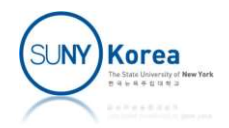

- **Resource allocation graph**
- **Directed graph that depicts the state of the resources** and processes ReSOUITCE AIIOCATION<br>
source allocation graph<br>
Directed graph that depicts the state<br>
and processes<br>
Nodes are processes and resource<br>
Resource request: the directed edge<br>
process to the resource
	- **Nodes are processes and resources**
	- Resource request: the directed edge from the requesting

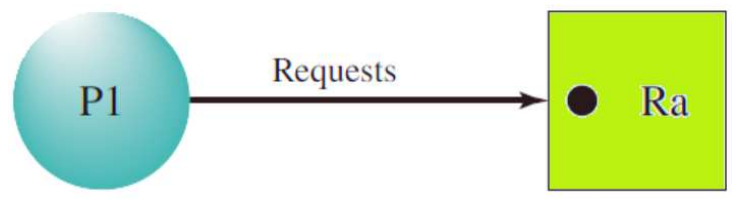

■ Granted resource: the directed edge from the resource to the process

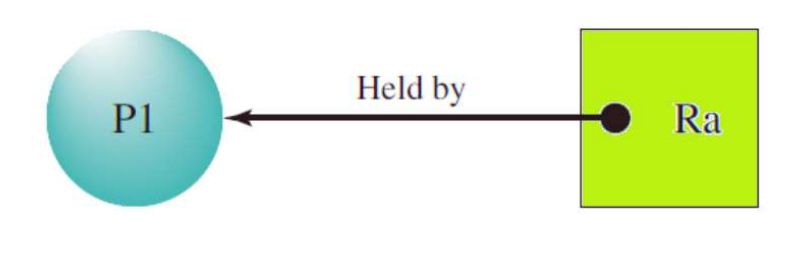

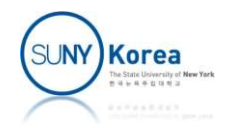

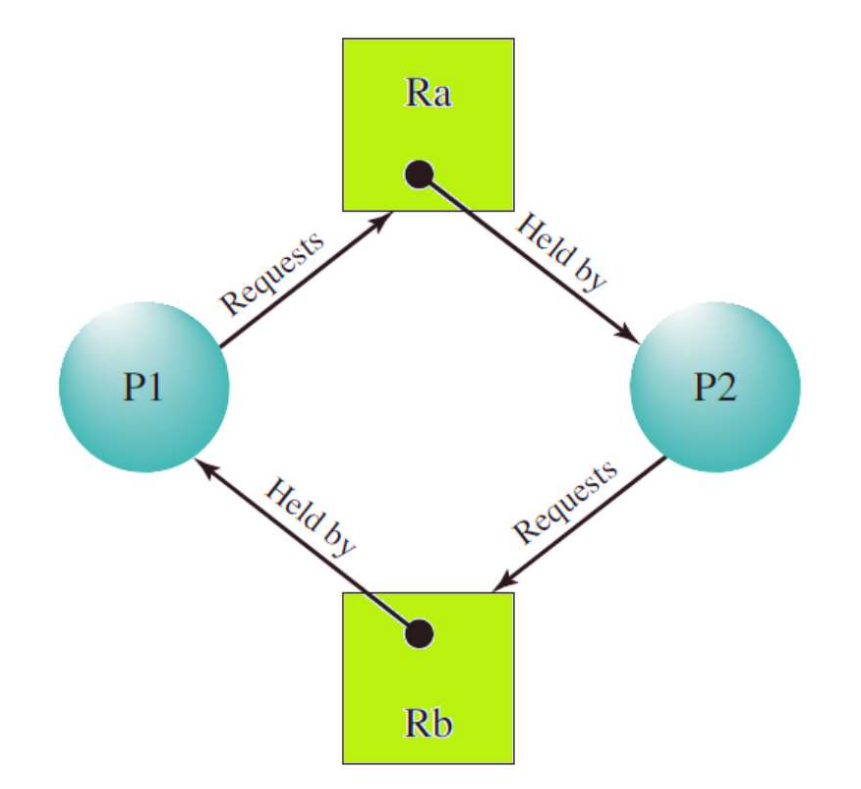

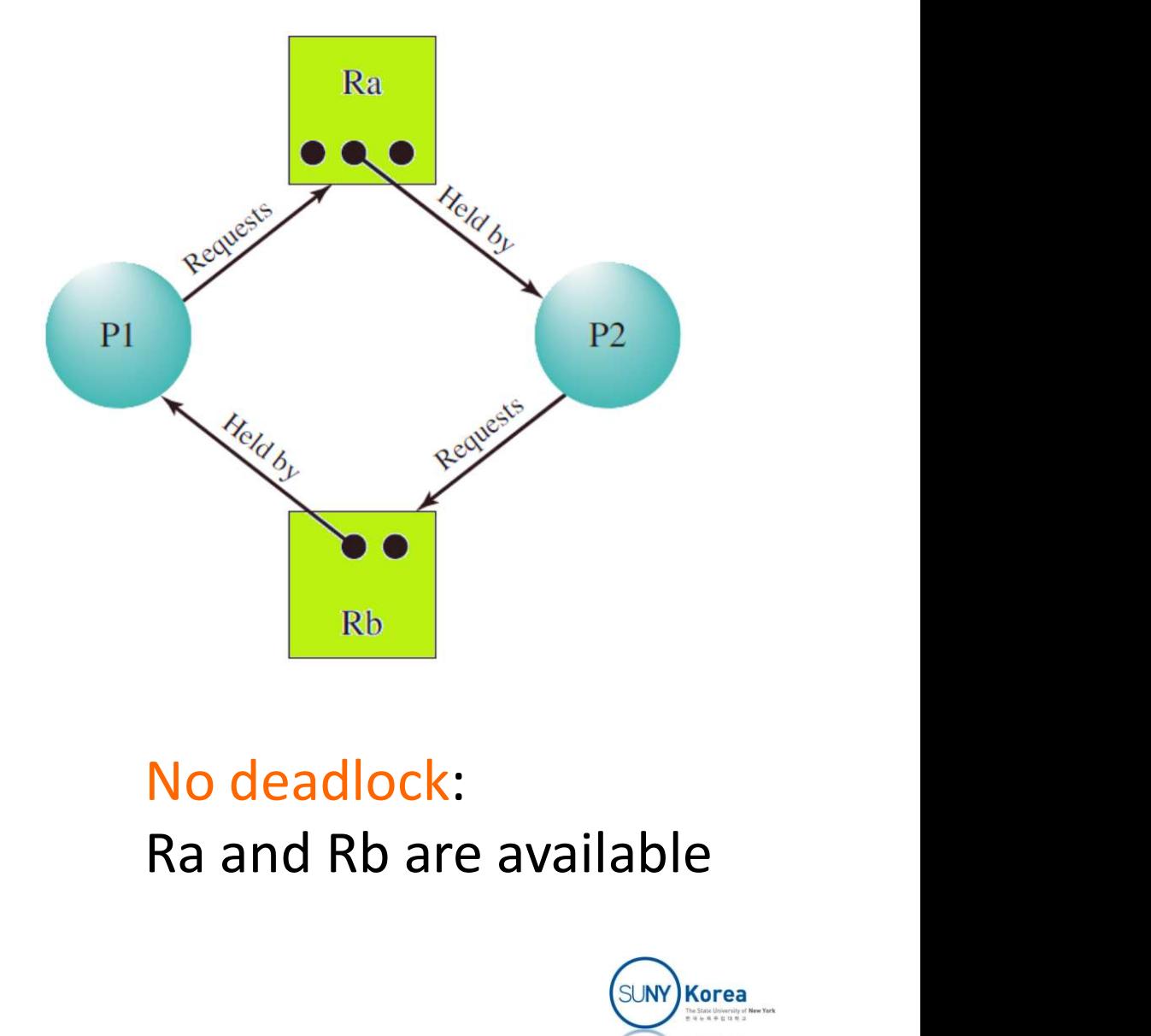

Circular wait: deadlock No deadlock:

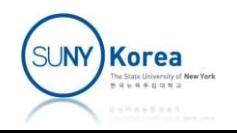

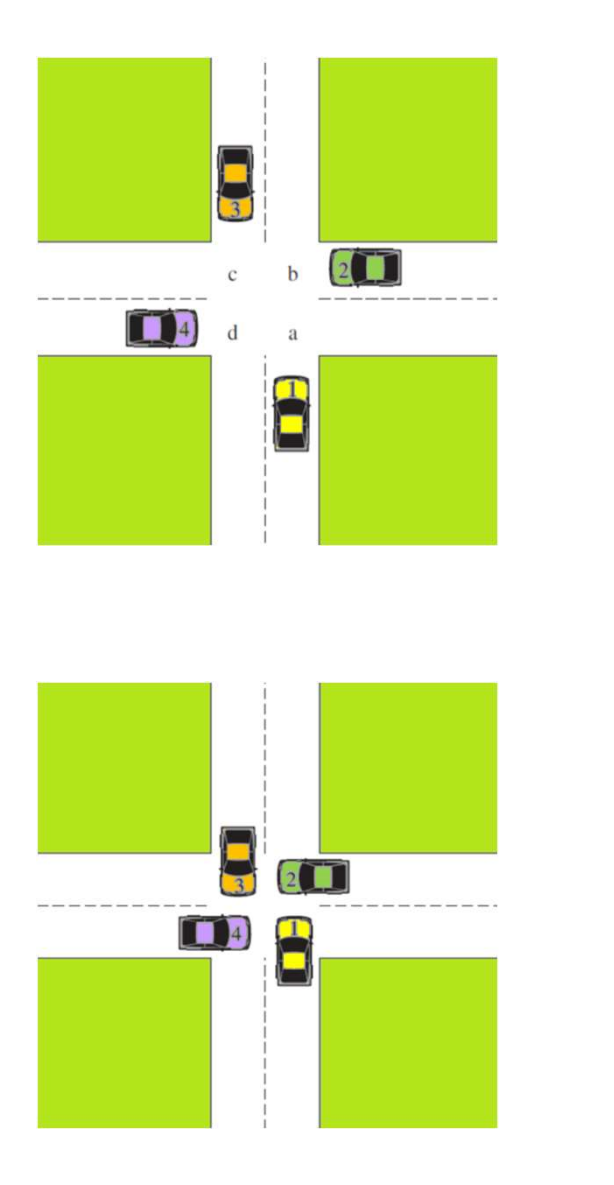

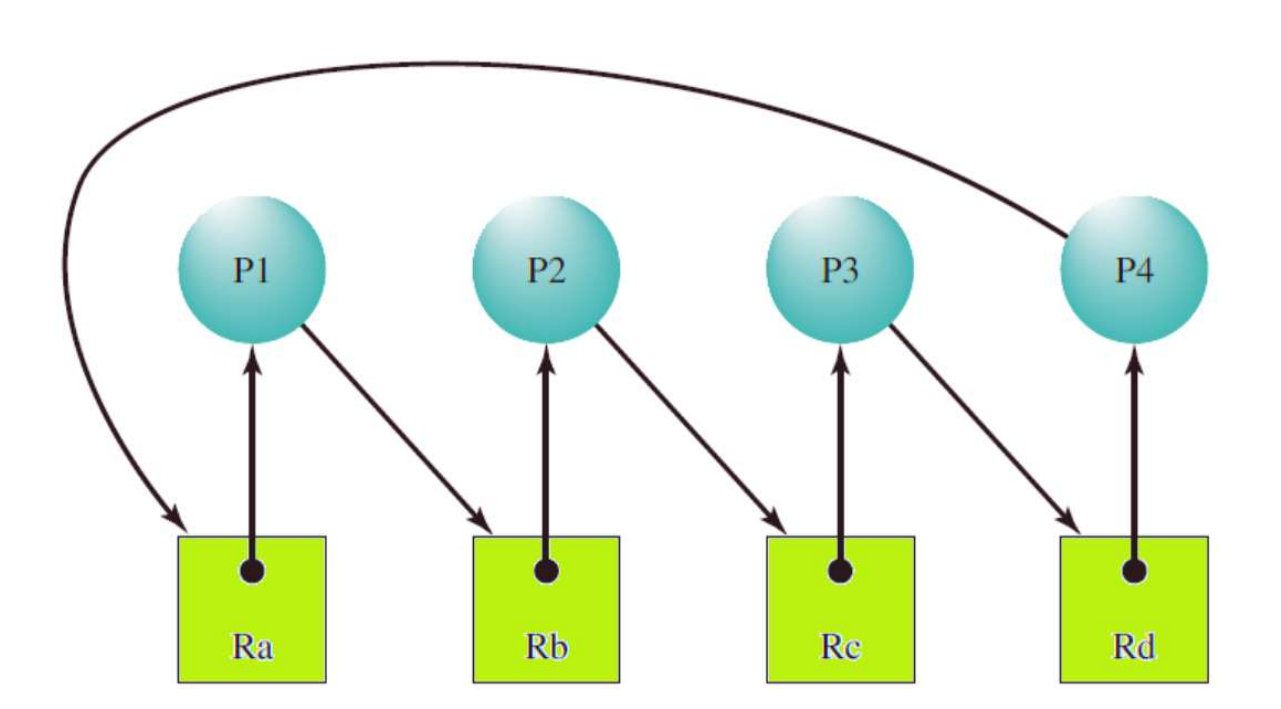

Circular wait: deadlock

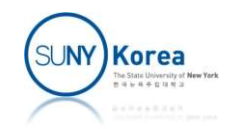

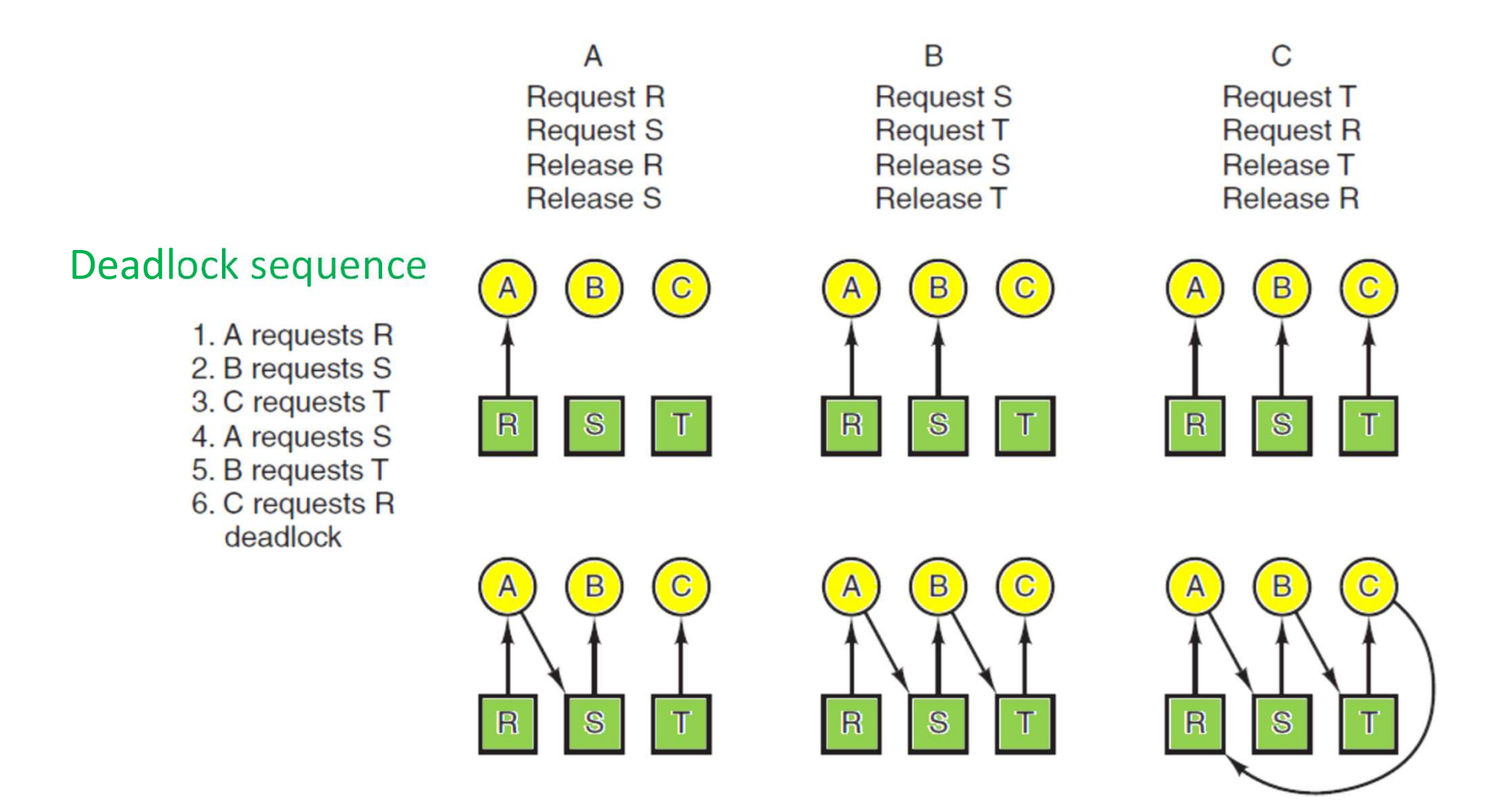

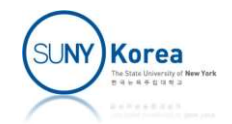

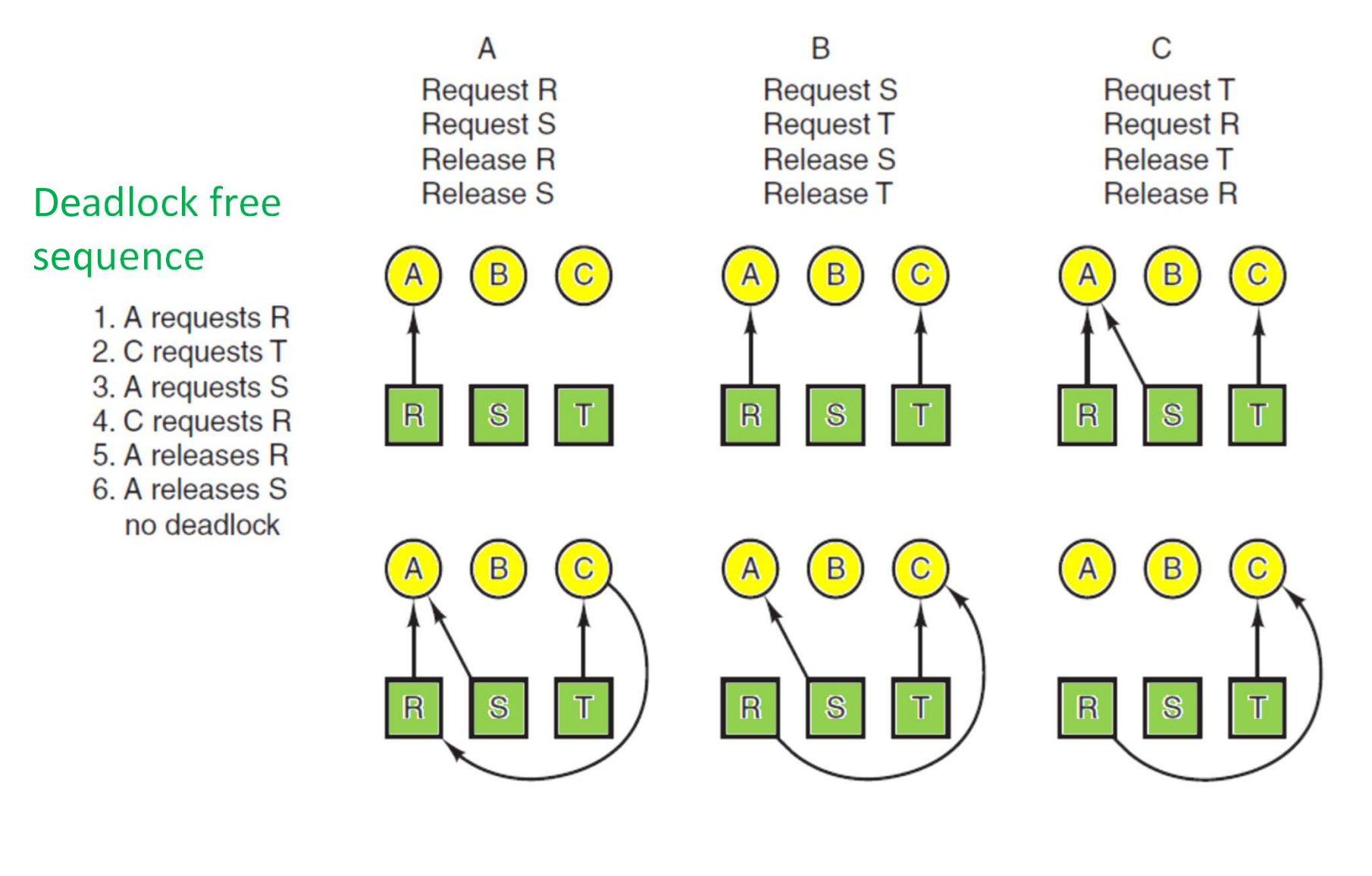

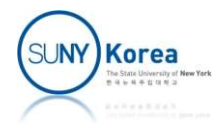

# 4 Conditions for Deadlock

- Mutual exclusion
	- Only one process may use a resource at a time
- Hold and wait
	- **Processes make requests while holding resources**
- No preemption
	- Granted resources cannot be forcefully removed
- Circular wait
	- A closed chain exists in the resource allocation graph

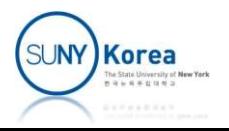

## 4 Strategies for Deadlock

- **If** Ignore the problem
	- **If you ignore it, it will ignore you**
- **Deadlock prevention**
- **Deadlock avoidance**
- Deadlock detection and recovery

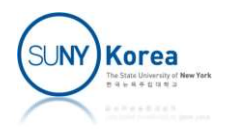

# The Ostrich Algorithm

- The simplest approach
	- **Stick your head in the sand and pretend** there is no problem
	- **Mathematicians' reaction to this** problem
		- **Unacceptable and deadlock must be** prevented at all costs
	- **Engineers' reaction to this problem** 
		- How often the problem is expected?
		- How often the system crashes?
		- How serious the deadlock is?

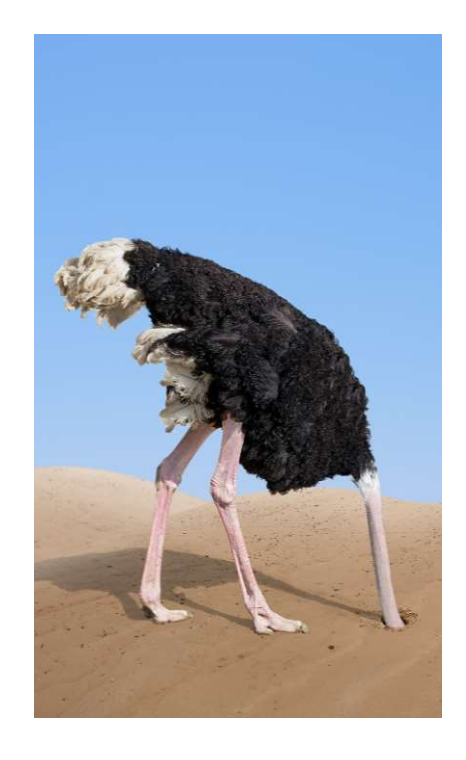

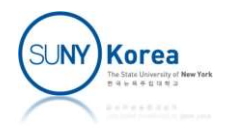

- Design a system such that the possibility of deadlock is statically excluded
	- **Preventing one of the 4 deadlock conditions**

- **Nutual exclusion** 
	- **If** In general, this condition cannot be disallowed

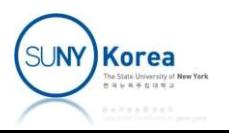

- Hold and wait
	- **Require processes to make request for all** necessary resources together
	- **Inefficiency of hold and wait** 
		- **Processes may need to wait long when it can make** progresses with some of the resources
		- **Resources may be held for a long time without being** used

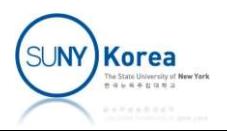

- No preemption
	- Make processes release all resources held if a further request is denied
	- Alternatively, resources held by a process are released if they are requested by other processes
		- **Works when no two processes have the same priority**
	- Need to save and restore process states

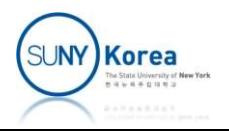

- Circular wait
	- Define a linear order (>) of resources
	- **If a process has a resource of order R, it can make** requests only for resources of order R' such that  $R' > R$
	- Like the hold and wait prevention, circular-waitprevention strategy can be inefficient
		- **Unnecessarily slowing down processes and denying** resource access

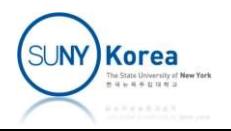

### Deadlock Avoidance

- More concurrency than the prevention strategies
	- **Allows the first three conditions**
	- Dynamically decide whether the current resource request, if granted, will potentially lead to a deadlock
- Two approaches
	- Do not start a process if its demand may lead to a deadlock
	- Do not grant a resource request if it may lead to a deadlock (Banker's algorithm)

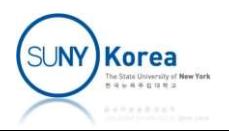

## Process Initiation Denial

- Consider a system of n processes and m types of resources
	- **Two vectors Resource, aVailable, and two matrices Claim, and** Allocation

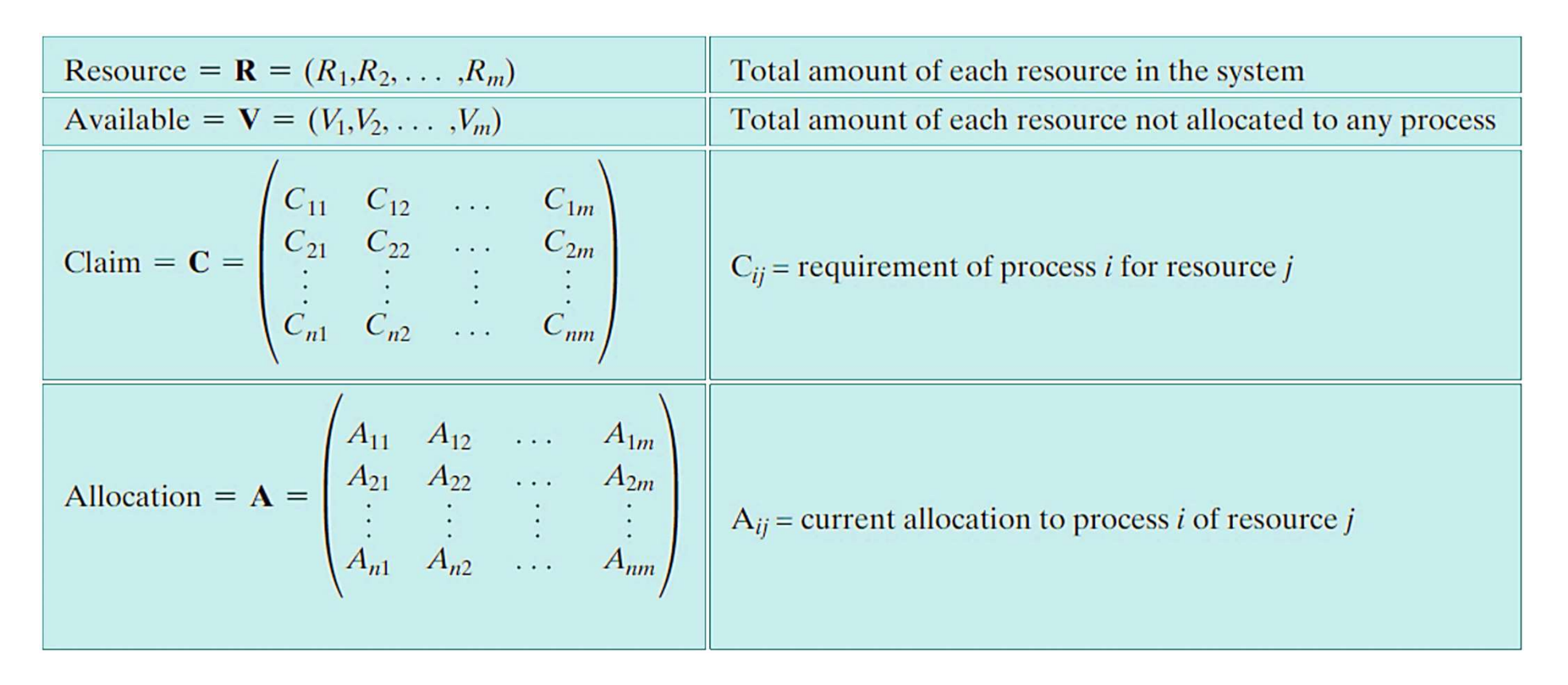

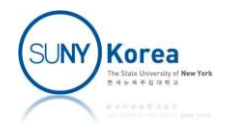

## Process Initiation Denial

■ Relations among Resource, a Vailable, Claim, and Allocation

$$
1. R_j = V_j + \sum_{i=1}^n A_{ij}, \text{ for all } j
$$

All resources are either available or allocated.

- 2.  $C_{ij} \leq R_i$ , for all i,j No process can claim more than the total amount of resources in the system.
- 3.  $A_{ij} \leq C_{ij}$ , for all i,j No process is allocated more resources of any type than the process originally claimed to need.

#### **• Deadlock avoidance policy**

Start a new process  $P_{n+1}$  only if  $R_j \geq C_{(n+1)j} + \sum_{i=1}^{n} C_{ij}$  for all j

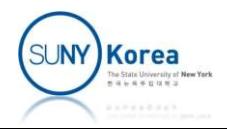

# Banker's Algorithm

- A system state comprises
	- Resource, aVailable, Claim, and Allocation
- Safe state
- **There is a sequence of resource allocations that can** make all processes run to complete (without deadlock) A system state comprises<br>
• Resource, aVailable, Claim, and Allocation<br>
iafe state<br>
• There is a sequence of resource allocations<br>
make all processes run to complete (withou<br>
deadlock)<br>
• A process i can run to completion
	-

- **Unsafe state** 
	- $\blacksquare$  A state that is not safe

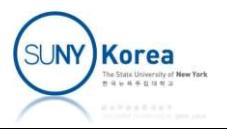

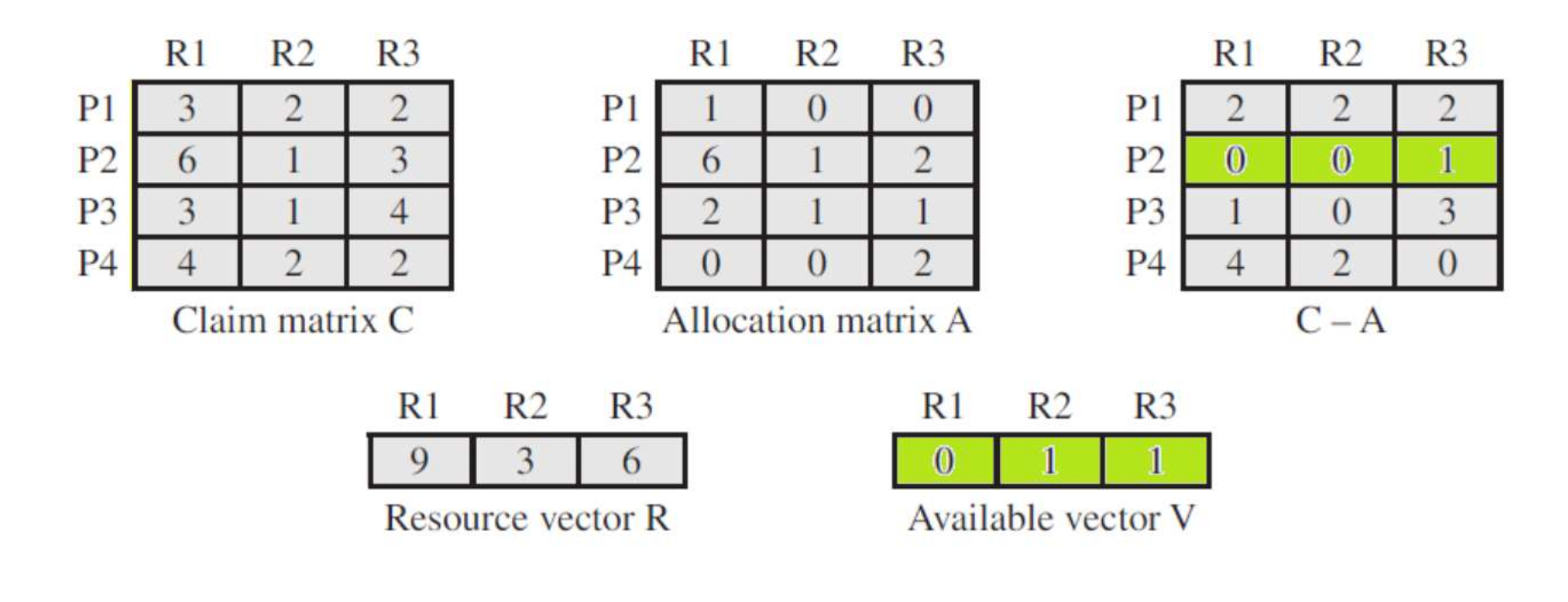

- Decide whether this initial state is safe
- P2 can run to complete

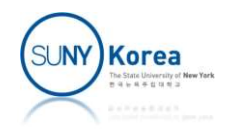

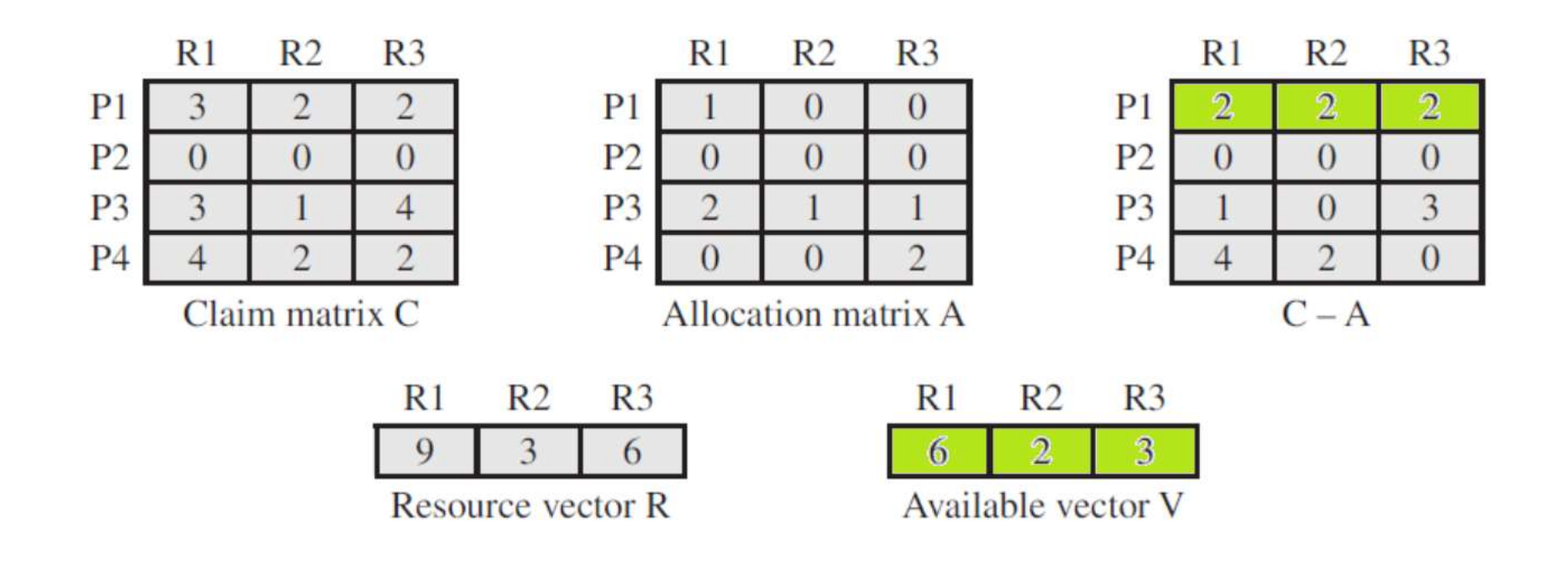

- P2 is complete; fill the  $2^{nd}$  row of C and A with 0
- Update V with the resources held by P2
- Now, P1 can run to complete

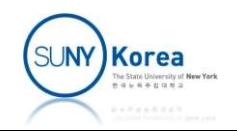

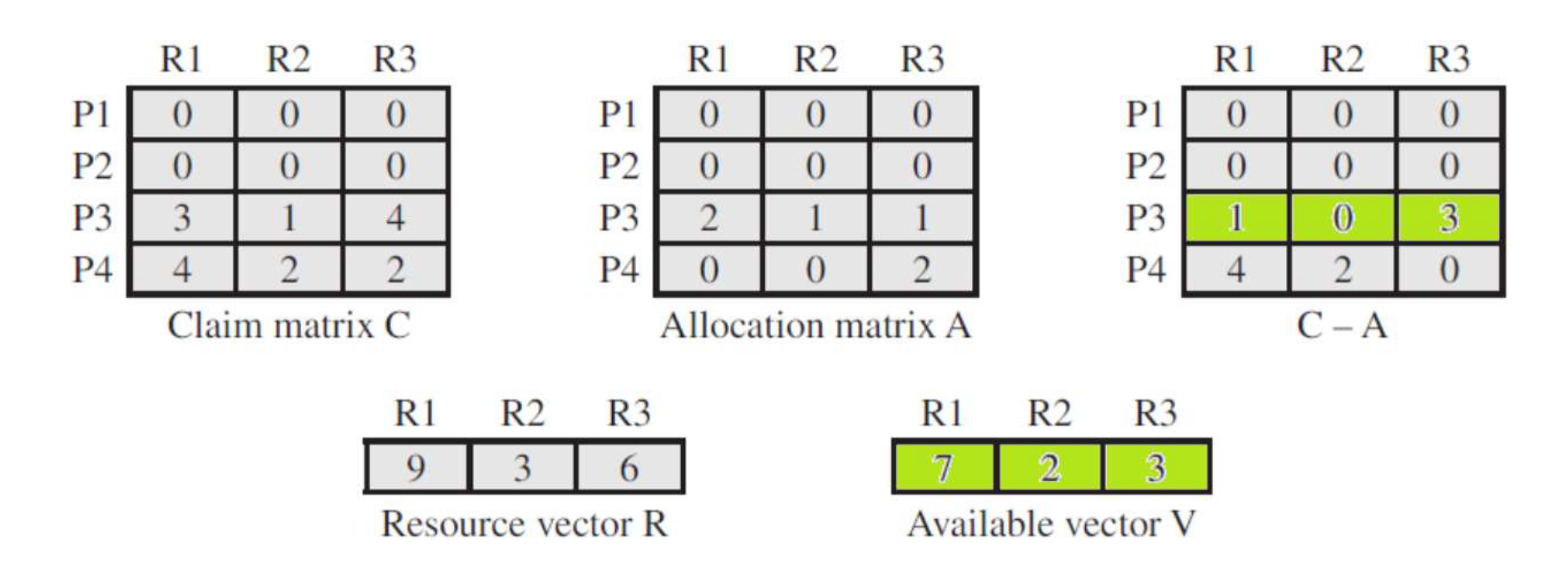

- P1 is complete; fill the 1<sup>st</sup> row of C and A with 0
- Update V with the resources held by P1
- P3 can run to complete

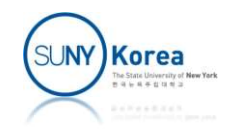

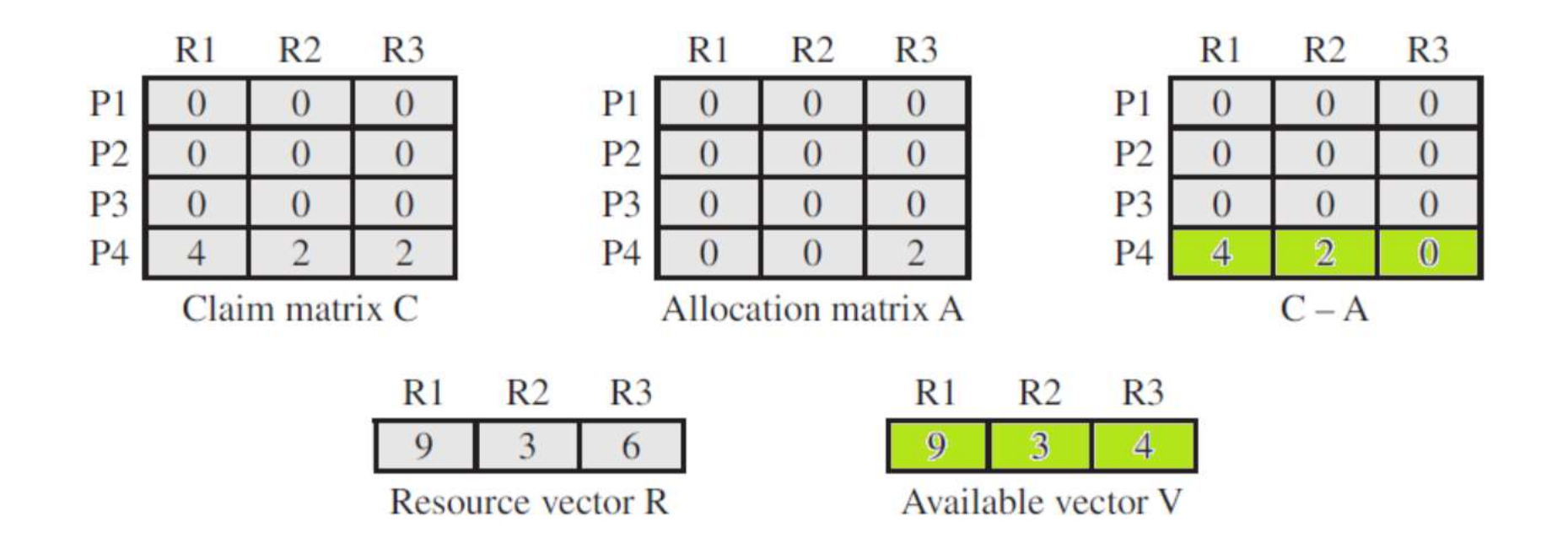

- **P3** is complete; fill the 3<sup>rd</sup> row of C and A with 0
- Update V with the resources held by P3
- P4 can run to complete
- As all processes can run to complete the initial state is safe

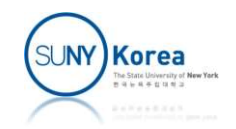

## Banker's Algorithm

- Banker's algorithm
	- **Grant resources only when the resulting state will** be safe

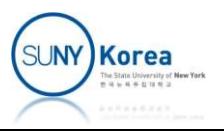

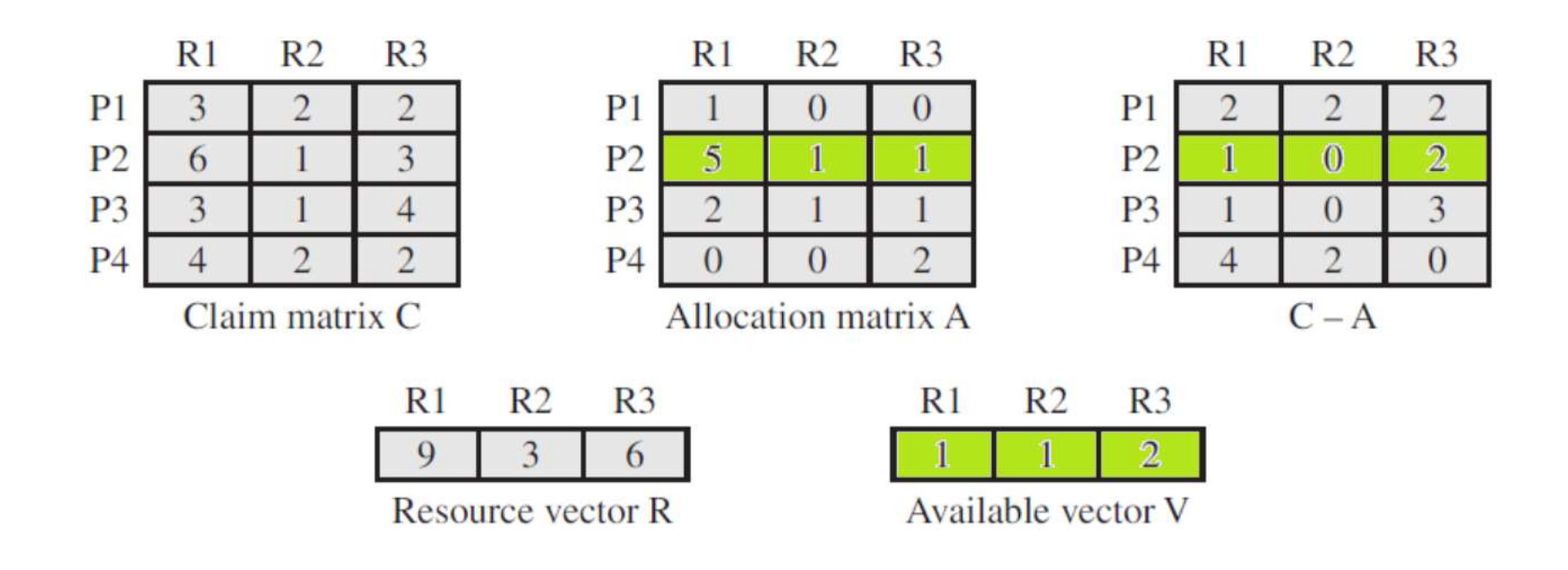

Given the state, if P2 requests for 1 R1 and 1 R3

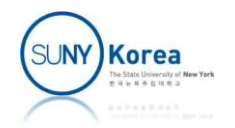

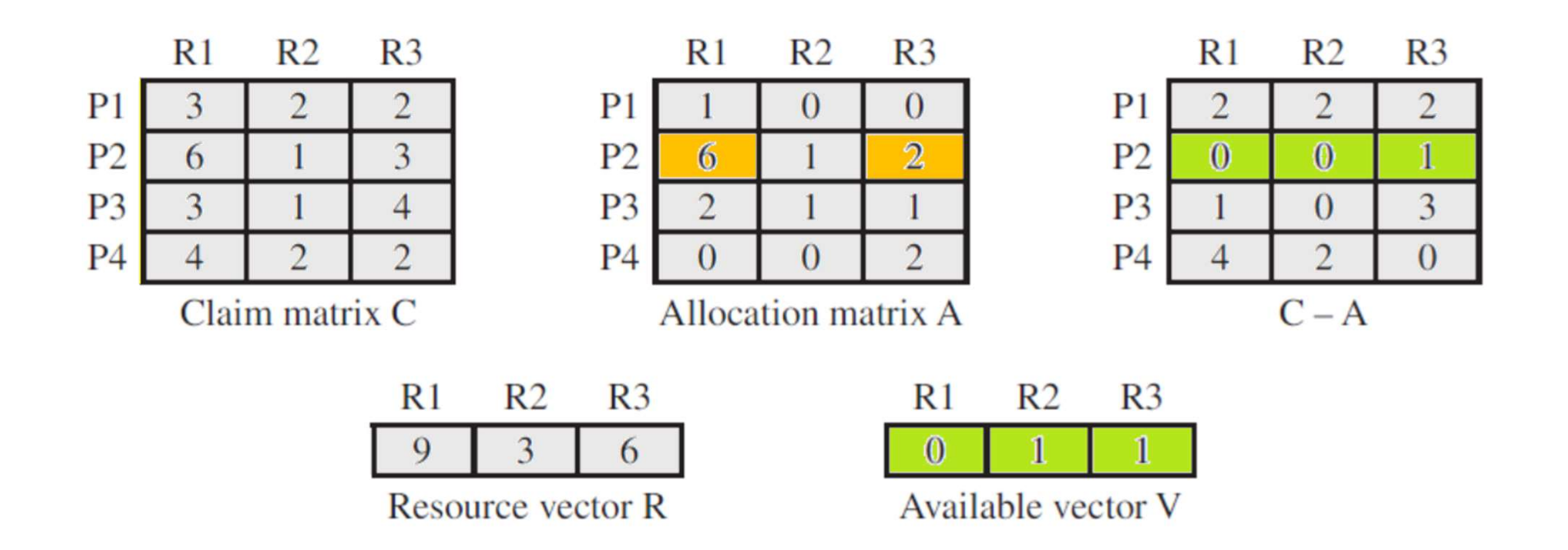

- Above is the resulting state if the request is granted
	- The resulting state is the same as the initial state of the previous example
	- Grant the resources because the resulting state is safe

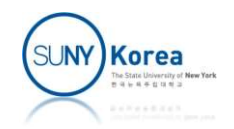

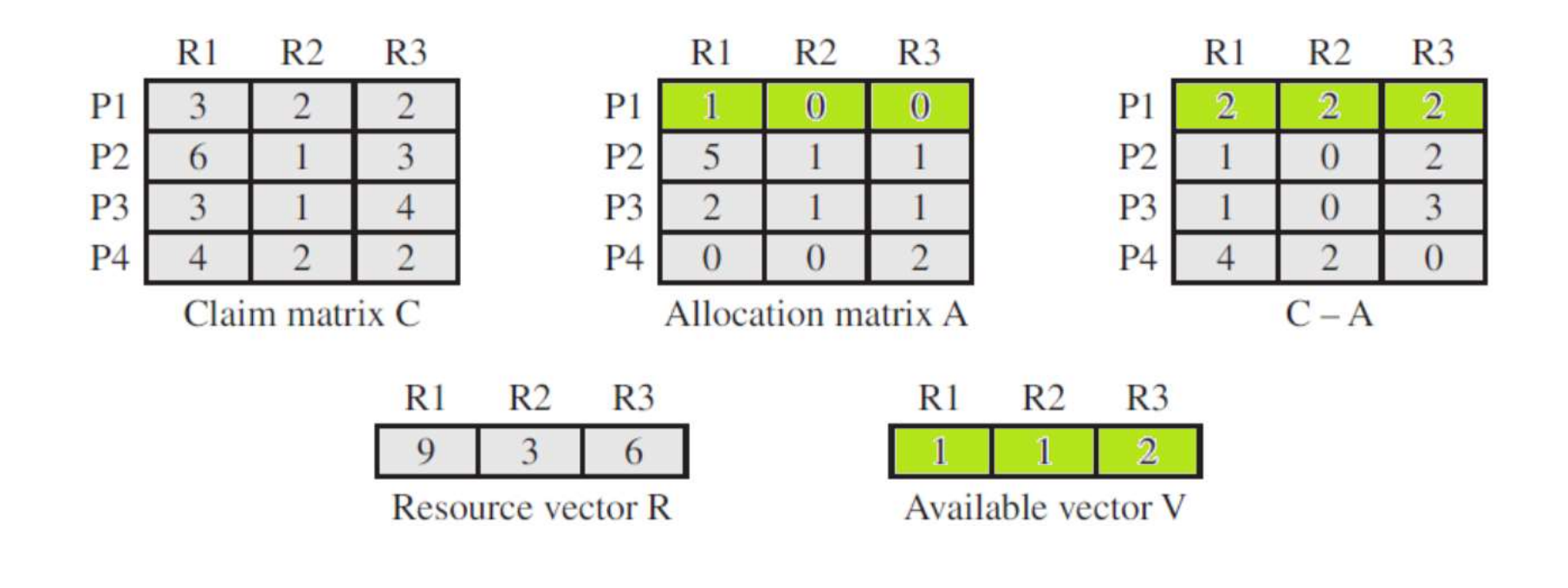

Given the state, if P1 requests for 1 R1 and 1 R3

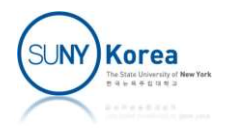

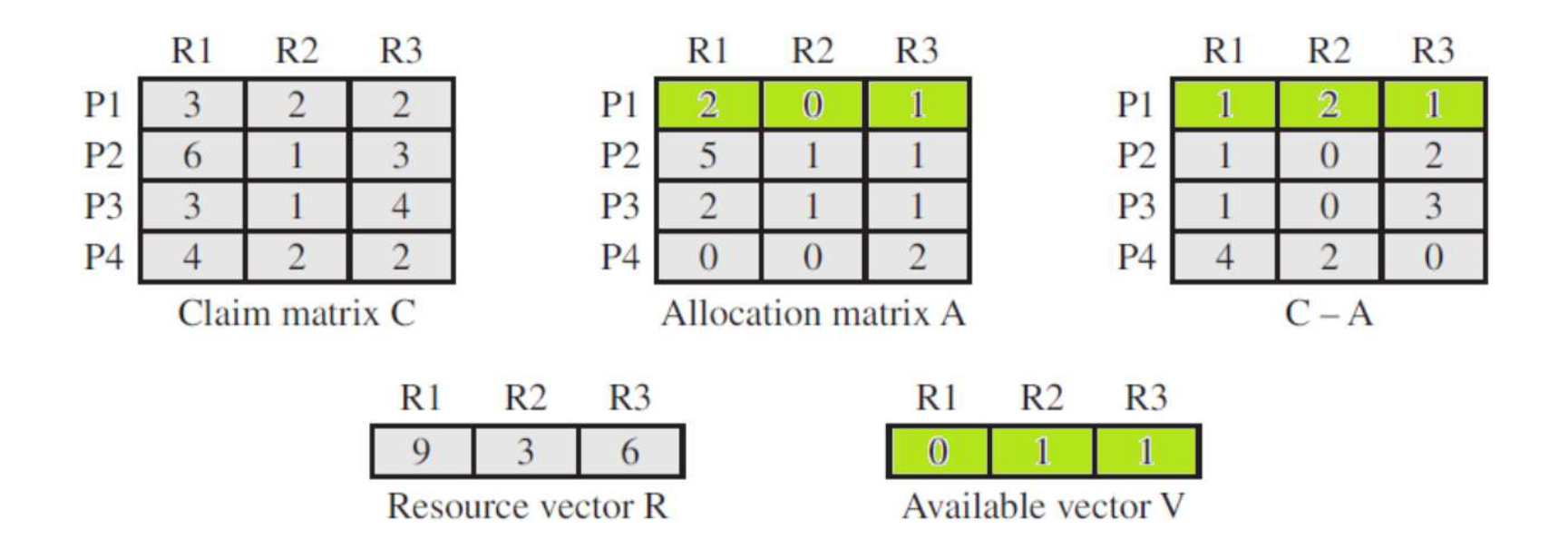

- Above is the resulting state if the request is granted
	- This state is unsafe as no process can run to complete
	- Thus, the request should not be granted

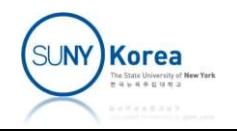

## Deadlock Detection

- Deadlock detection strategy
	- Do not limit resource requests
	- Periodically check if there is a deadlock
		- Assuming that the current requests are all that are needed for processes to complete
		- Check if the current requests can be satisfied by the available resources
	- **If a deadlock is detected recover from it**

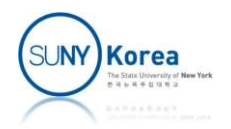

#### Deadlock Detection Algorithm

- Mark each process that has zero row vector in A
	- A process not holding a resource cannot be a part of deadlocked processes
- Initialize a temporary vector W (copy V to W)
- Find an unmarked process i such that the  $i<sup>th</sup>$  row of a request matrix Q is less than or equal to W Mark each process that has zero row vector in A<br>
• A process not holding a resource cannot be a part of deadlocked<br>
processes<br>
nitialize a temporary vector W (copy V to W)<br>
ind an unmarked process i such that the i<sup>th</sup> ro
	- by process i
	- **Terminate the algorithm if no such process is found**
- $\blacksquare$  If such a row is found
	- **Mark process i**
	- Add i<sup>th</sup> row of A to W and go to the 3<sup>rd</sup> step
- Any unmarked processes are deadlocked processes

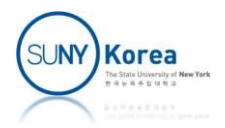

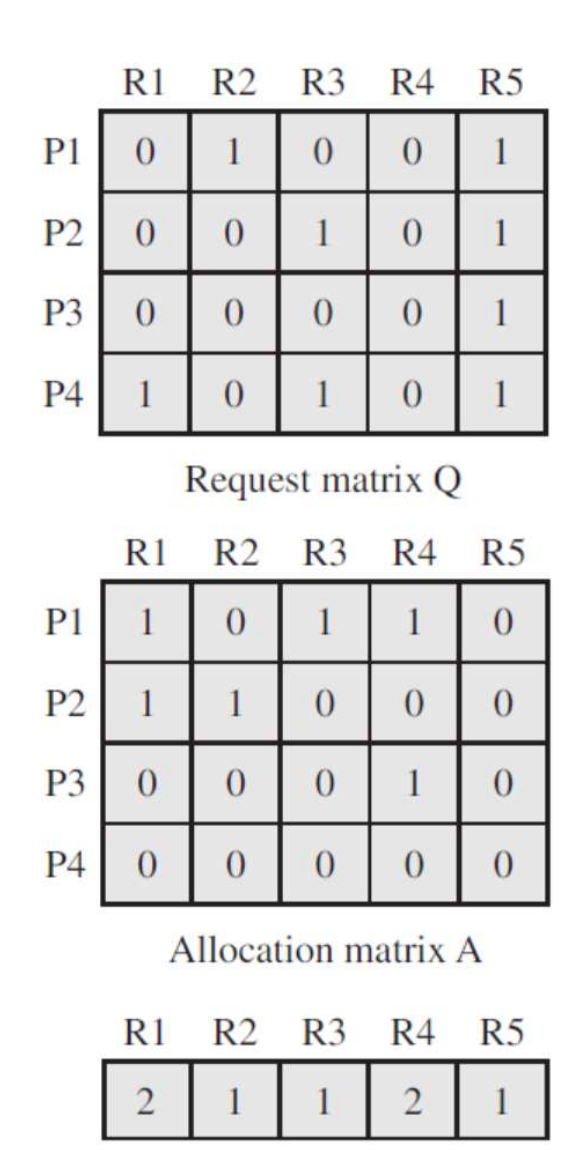

Resource vector

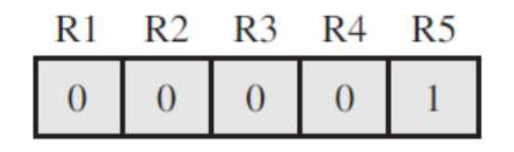

Available vector

#### Deadlock Detection Example

- Deadlock Detection Example<br>
Mark P4 because P4 has no allocated<br>
Mark P4 because P4 has no allocated<br>
Mark V = 50,0,0,0,11 to W resources
- $\bullet$  Copy V =  $[0 0 0 0 1]$  to W
- Because the  $3^{rd}$  row of Q is less than or equal to W
	- **Mark P3 and update W as**
	- $W = W + [00010]$  $= [0 0 0 1 1]$
- Terminate because no other unmarked process has a row in Q that is less than or equal to W
- P1 and P2 are unmarked and they are deadlocked

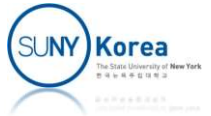

#### Recovery

- Abort all deadlocked processes
	- One of the most common approaches
- Rollback all deadlocked processes to some previously defined checkpoint and restart
- Successively abort deadlocked processes until deadlock is removed
- Successively rollback processes to a checkpoint and restart until deadlock is removed

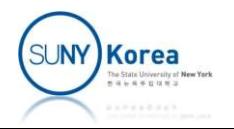

```
// Dining Philosophers Problem
#define N 5
% // Dining Philosophers Problem<br>#define N 5<br>typedef struct {<br>int id;<br>sem_t *left;<br>sem_t *right;
    int id;
    sem t *left;
    sem t *right;
} Philosopher;
void *thread func(void *vargp) {
    Philosopher *p = (Philosopher*)vargp;
    int i;
    for(i = 0; i < 100; i++) {
         fprintf(stderr, "%d: thinking\n", p->id);
         fprintf(stderr, "%d: getting left\n", p->id);
         sem_wait(p->left);
         fprintf(stderr, "%d: getting right\n", p->id);
         sem wait(p->right);
         fprintf(stderr, "%d: eating\n", p->id);
         fprintf(stderr, "%d: putting left\n", p->id);
         sem post(p->left);
         fprintf(stderr, "%d: putting right\n", p->id);
         sem post(p->right);
    }
```
}

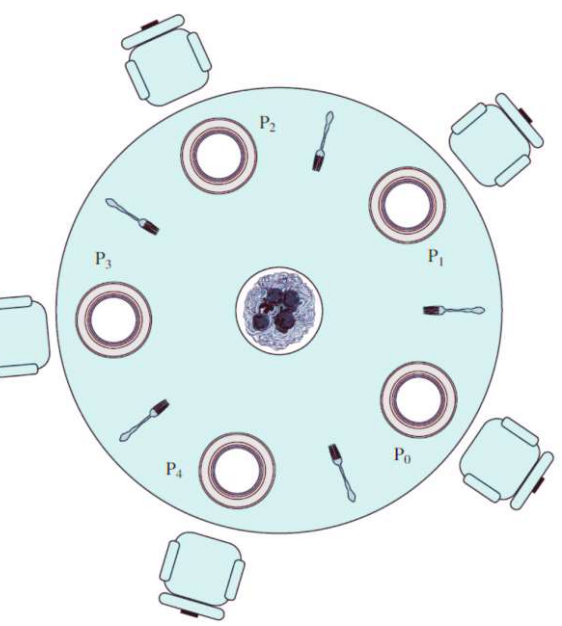

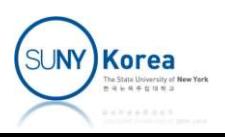

```
int main() {
      pthread t tid[N];
      sem t stick[N];
      Philosopher p[N];
      int i;
      for(i = 0; i < N; i++) {
             sem init(stick+i, 0/*pshared*/, 1/*value*/);
             p[i].id = i;() {<br>ead_t tid[N];<br>t stick[N];<br>osopher p[N];<br>i;<br>i = 0; i < N; i++) {<br>sem_init(stick+i, 0/*pshared*/, 1/*value*/);<br>p[i].id = i;<br>p[i].left = &stick[i % N];<br>p[i].right = &stick[(i+1) % N];
             p[i].right = 8 \text{stick}[(i+1) % N];}
      for(i = 0; i < N; i++)pthread_create(&tid[i], NULL, thread_func, &p[i]);
      for(i = 0; i < N; i++)pthread join(tid[i], NULL);
      for(i = 0; i < N; i++)p[i].id = i;<br>p[i].left = &stick[i % N];<br>p[i].right = &stick[(i+1) % N];<br>i = 0; i < N; i++)<br>pthread_create(&tid[i], NULL, thread_func,<br>i = 0; i < N; i++)<br>pthread_join(tid[i], NULL);<br>i = 0; i < N; i++)<br>sem_destroy (stick+i);
      return 0;
}
```
//in gdb, try info threads, thread #, bt

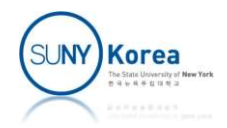